character passed in A to the screen at the current cursor position, unless that character is a carriage return (ASCII 13), in which case it will clear the rest of the line and position the cursor at the beginning of the next line. The cursor is represented by the underline character ('\_') in this example.

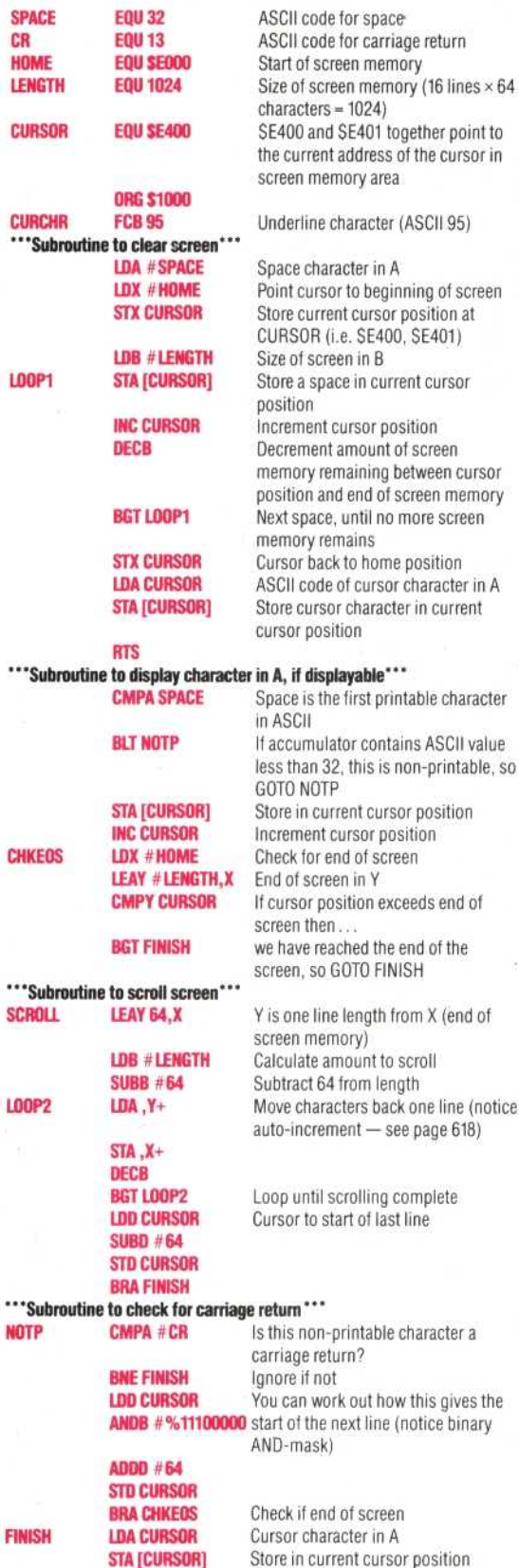

**RTS** 

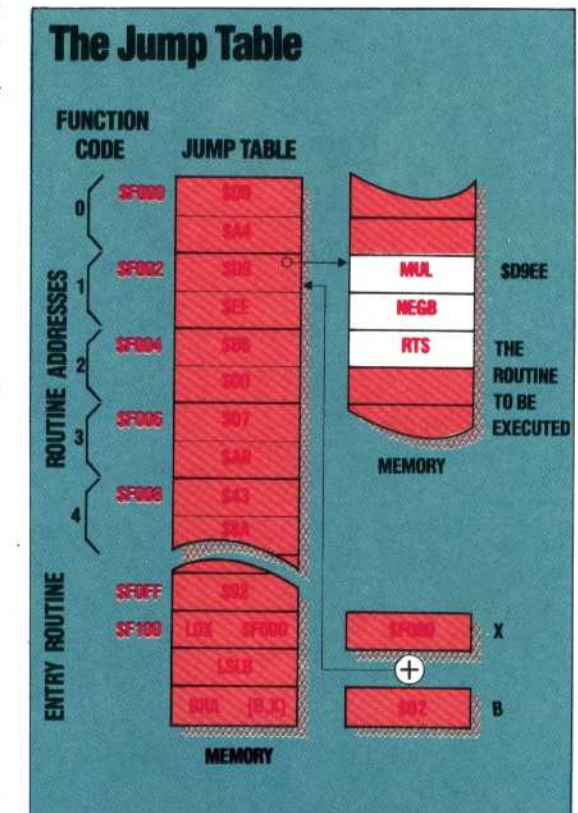

The jump table in this example is a list of 128 two-byte address pointers located between SF000 and SF0FF. Each of these pointers contains the start address of a routine somewhere in memory. To execute any of these  $\arctan \theta$  accumulator with  $\bf a$ which identifies the life of the system, but the system, but the system, but the system, but the system, but the system,  $\frac{1}{2}$  $n$  this example) and outine', start address **i** routines are in ROM (because they are part of some ROM-based software we will be able to look y routine start address in the programmer's manual. ==\$F000+2401), routine \$02's pointer is at SF004 ..

which the entry routine was first called. control will pass back to the point in the program from execution routine, so that when RTS is encountered, at SD9EE. Notice that branch instruction to pointer is then used Dointer is at SF004 routine S01 is located at SF002, for example  $\mathfrak s$  pointer: the pointer to  $\|\mathfrak s$ table start address to re function code by

The advantage of a jump table (especially when used with an entry routine) is that it allows programmers to redesign and relocate the routines that **TO BE ADDED** BEFORE THE BEFORE THE BEFORE THE BEFORE THE BEFORE THE BEFORE THE BEFORE THE BEFORE THE BEFORE THE BEFORE THE BEFORE THE BEFORE THE BEFORE THE BEFORE THE BEFORE THE BEFORE THE BEFORE THE BEFORE THE BEFORE THE **new system the** f the entry routine are kept constant throughout the life of the system, but the contents of the jump table address pointers (and even the location of the jump table itself) may change at will.

/ .2 • **bv g3(**